# *Excel At Excel Part 2 Ultimate Guides To Becoming A Master Of Excel*

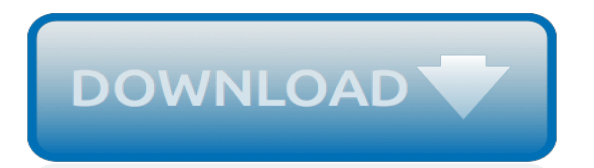

## **Excel At Excel Part 2**

Excel Tutorial 2016: Excel Part 2 of 2 – Intermediate to Advanced Tutorial 0 A comprehensive tutorial on Excel 2016 covering most essential features for business professionals, students or anyone that wants to learn how to use Excel.

#### **Excel Tutorial 2016: Excel Part 2 of 2 – Intermediate to ...**

By Excel Tips and Tricks from Pryor.com October 17, 2013 Categories: Formulas As amazing as the IF formula is alone, it really comes into its own when used in groups. In our last post, we talked about how to apply discounts to customer quotes based on a set of criteria being met.This week we'll introduce you to nested IF functions.

## **How to Use the IF Formula in Excel, Part 2 | Pryor ...**

Excel - Date Functions Part 2 - Excel Date Functions Part 2 - Microsoft Excel Online Training - Microsoft Excel online video training for beginners to teach basic to advanced concepts covering open workbooks, format workbooks, save workbooks, email workbooks, formulas setting, pivot tables, pivot charts, print workbooks and worksheets, zoom in and out worksheets, graphics, clip art, tables ...

#### **Excel - Date Functions Part 2 - tutorialspoint.com**

KPI Dashboard in Excel – Part 2/3. In this article, I will show you: How to highlight a company in the chart when you select its name; How to create a dynamic interpretation from the Chart for the selected company

## **How to Create a KPI Dashboard in Excel [Part 2 of 3]**

We're importing data from an Excel file so we'll scroll down towards the bottom of the window, select Excel file, and then next. We'll name the connection transaction data, browse the location of the file, and check the headers in the first row box as it applies to all the sheets in the file.

#### **Loading Data to the Excel Data Model Part 2 | Online Excel ...**

Learn: The Power of VLOOKUP in Excel. Iss Video ko dekhne k pehle, mai Recommend karuga ki aap isska pehle waale Video ko Jarur Dekhiye: Excel Vlookup – Part 1(Basics) Usske↑ basis pe aap bohot kuch aap Iss Video se Samaj payege. Abhi mera Sawal ye hai ki: Mere pass jo Table hai,. Usme Chaar(4) Naam hai Test 1 & Test 2 hai; Scores hai Out of 100 marks

#### **Learn: How to do a Vlookup formula in Excel in Hindi | part 2**

In short, if we ask Excel to evaluate the day of an empty cell, Excel answers: "It is Saturday". Got it? Now let's examine 1) and 2) together row by row: On Row 2 (A2:G2), the condition is set to examine the value in A3 to see if it is a weekend. Well it is not, that's why Row 2 (A2:G2) is not highlighted.

#### **Highlight weekends and holidays using Conditional ...**

Intro to Financial Modeling – Part 2 Posted on May 9, 2018 by cobainbc15 Thanks to Nick Williams of Acuity Training (a provider of Excel courses in London and Manchester, UK) for providing this helpful series of posts on using Excel for financial modelling.

#### **Intro to Financial Modeling - Part 2 - Excel ExposureExcel ...**

Expert-level candidates for the Excel 2013 exam should have an advanced understanding of the Excel environment and the ability to guide others in the proper use of features in Excel 2013 of Office Professional Plus.

#### **Exam 77-428: Excel 2013 Expert Part Two - microsoft.com**

- [Chris] Hey everyone, Chris Dutton here, and welcome to Excel Data Visualization, Part 2: Designing Custom Visuals. In this course, I'll walk you through several hands-on demos and show you how to use tools like named ranges and form controls to build scrolling charts, dynamic dashboards, gauge charts, pacing tools, along with other unique custom visuals. ...

## **Excel Data Visualization Part 2: Designing Custom ...**

Course Overview. This course builds upon the knowledge presented in the Microsoft® Office Excel® 2016: Part 1 course and helps start students down the road to creating advanced workbooks & worksheets that can help deepen their understanding.

### **Excel 2016 - Part 2 | New Horizons**

(upbeat music) - [Chris] Hey everyone, Chris Dutton here, and welcome to Excel Business Intelligence, part two, Data Modeling 101. In this part of the course, we'll dive into Excel's data model, and review some core fundamentals of database design and normalization.

[piaggio skipper 125 manual,](http://nobullying.com/piaggio_skipper_125_manual.pdf) [the oxford handof sound and image in digital media,](http://nobullying.com/the_oxford_handof_sound_and_image_in_digital_media.pdf) [saggy neck solutions](http://nobullying.com/saggy_neck_solutions.pdf), [modern](http://nobullying.com/modern_biology_answer_key.pdf) [biology answer key](http://nobullying.com/modern_biology_answer_key.pdf), [fans de una vida imposible](http://nobullying.com/fans_de_una_vida_imposible.pdf), [nem opskrift pa snobrod](http://nobullying.com/nem_opskrift_pa_snobrod.pdf), [circular functions review answer key,](http://nobullying.com/circular_functions_review_answer_key.pdf) [new dating relationships,](http://nobullying.com/new_dating_relationships.pdf) [geisha for hire,](http://nobullying.com/geisha_for_hire.pdf) [top business for women,](http://nobullying.com/top_business_for_women.pdf) [all music guide to jazz](http://nobullying.com/all_music_guide_to_jazz.pdf), [our baby from china an](http://nobullying.com/our_baby_from_china_an_adoption_story.pdf) [adoption story](http://nobullying.com/our_baby_from_china_an_adoption_story.pdf), [a level maths worksheets,](http://nobullying.com/a_level_maths_worksheets.pdf) [ricetta torte bambini bimby,](http://nobullying.com/ricetta_torte_bambini_bimby.pdf) [the global dynamics of cellular automata an](http://nobullying.com/the_global_dynamics_of_cellular_automata_an_atlas_of_basin.pdf) [atlas of basin](http://nobullying.com/the_global_dynamics_of_cellular_automata_an_atlas_of_basin.pdf), [marvel comic animated movies](http://nobullying.com/marvel_comic_animated_movies.pdf), [kroatisches eben rezepte](http://nobullying.com/kroatisches_eben_rezepte.pdf), [teaching photography tools for the](http://nobullying.com/teaching_photography_tools_for_the_imaging_educator.pdf) [imaging educator](http://nobullying.com/teaching_photography_tools_for_the_imaging_educator.pdf), [natural logarithmic equations maze answers,](http://nobullying.com/natural_logarithmic_equations_maze_answers.pdf) [palau sharks rays guide franko maps laminated](http://nobullying.com/palau_sharks_rays_guide_franko_maps_laminated_fish_card.pdf) [fish card](http://nobullying.com/palau_sharks_rays_guide_franko_maps_laminated_fish_card.pdf), [le cycle de mars tome,](http://nobullying.com/le_cycle_de_mars_tome.pdf) [elude eagle elite english edition](http://nobullying.com/elude_eagle_elite_english_edition.pdf), [behavioural based interview questions](http://nobullying.com/behavioural_based_interview_questions.pdf), [studies](http://nobullying.com/studies_in_the_organization_of_conversational_interaction.pdf) [in the organization of conversational interaction](http://nobullying.com/studies_in_the_organization_of_conversational_interaction.pdf), [megaman archie comics](http://nobullying.com/megaman_archie_comics.pdf), [the early heidegger and medieval](http://nobullying.com/the_early_heidegger_and_medieval_philosophy_phenomenology_for_the_godforsaken.pdf) [philosophy phenomenology for the godforsaken](http://nobullying.com/the_early_heidegger_and_medieval_philosophy_phenomenology_for_the_godforsaken.pdf), [bulletin volcanologique bulletin of volcanology volume 57 1997](http://nobullying.com/bulletin_volcanologique_bulletin_of_volcanology_volume_57_1997_98.pdf) [98](http://nobullying.com/bulletin_volcanologique_bulletin_of_volcanology_volume_57_1997_98.pdf), [jonah baby s first bible 12 baby s first bible](http://nobullying.com/jonah_baby_s_first_bible_12_baby_s_first_bible.pdf), [start to finish paths walkways,](http://nobullying.com/start_to_finish_paths_walkways.pdf) [entry level police candidate study](http://nobullying.com/entry_level_police_candidate_study_guide.pdf) [guide,](http://nobullying.com/entry_level_police_candidate_study_guide.pdf) [the cardiac catheterization handbook](http://nobullying.com/the_cardiac_catheterization_handbook.pdf)